## **Tarea 2. Módulo 5. Creando un Sistema de Insignias. Por. Omar José Miratía Moncada (UCV)**

Estimado Prof. Manuel y demás colegas

Saludos cordiales

Para efecto tarea "**Creando un Sistema de Insignias**", le recuerdo tal como me indico antes, estoy trabajando con la **versión 2.7** de Moodle.

Cumplo con la tarea 2 del módulo 5: "**Creando un Sistema de Insignias**", en mi "**VIII Curso- .Taller Administración de un Aula Virtual en Moodle y Tutoría**".

## **Dirección del Curso**:

En la "**Base de Datos del Módulo 1**":

[http://elmformacion.com/mod/data/view.php?d=3&advanced=0&paging&page=9.](http://elmformacion.com/mod/data/view.php?d=3&advanced=0&paging&page=9)

En el **Servidor de la UE@D de la Facultad de Ciencias-UCV** (clave de invitado: aavmt\_om08\_p).

[http://eadprueba.ciens.ucv.ve/moodle/course/view.php?id=66.](http://eadprueba.ciens.ucv.ve/moodle/course/view.php?id=66)

*[Insignias](https://docs.moodle.org/all/es/Insignias)* [\[http://eadprueba.ciens.ucv.ve/moodle/badges/index.php?type=2&id=66\]](http://eadprueba.ciens.ucv.ve/moodle/badges/index.php?type=2&id=66)

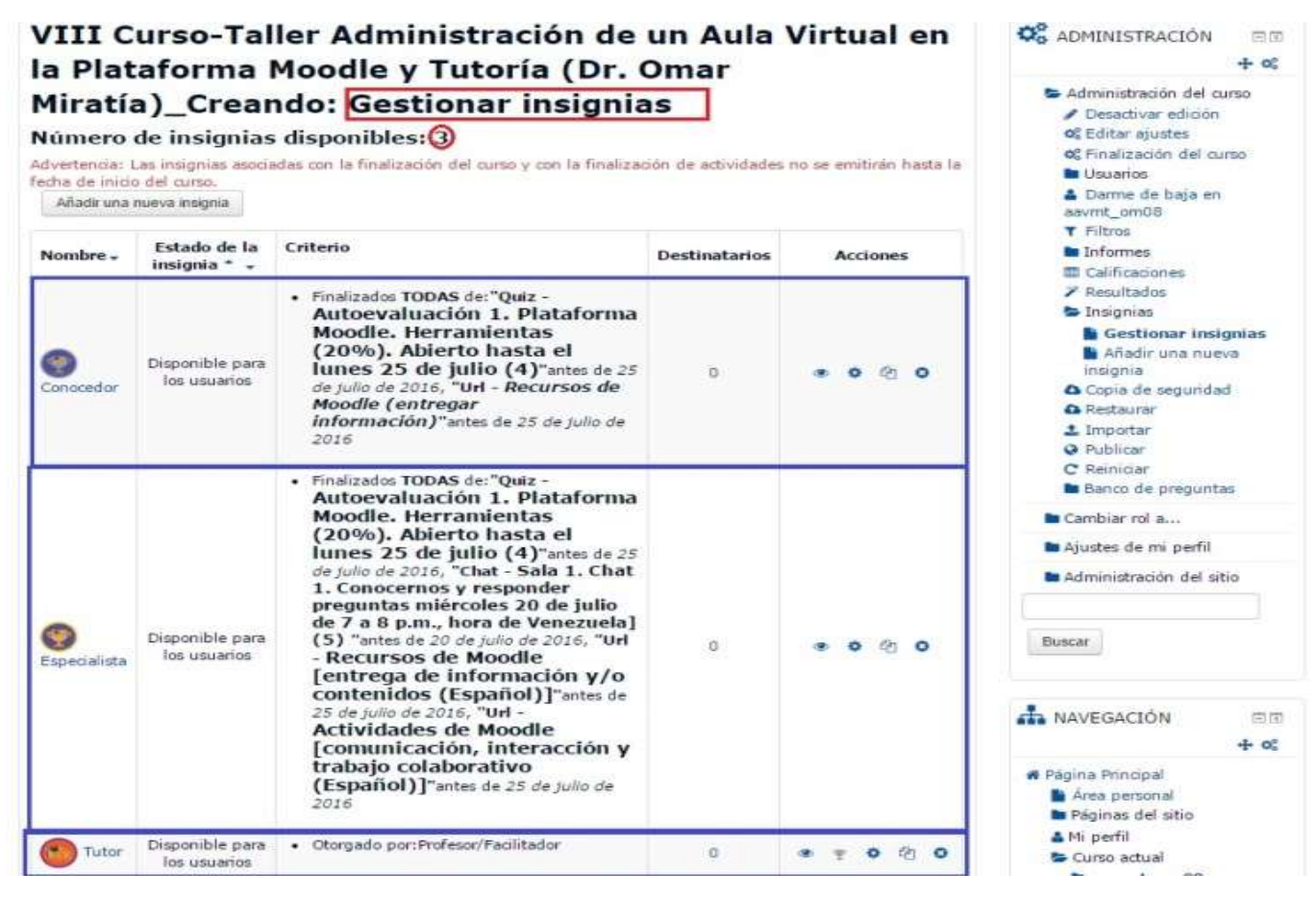

**Figura 1. Gestionar Insignias.**